**不可以** 

 $\widetilde{\mathcal{C}}$   $\mathcal{C}$   $\mathcal{C}$   $\mathcal{C}$   $\mathcal{C}$   $\mathcal{C}$   $\mathcal{C}$ 

Second-board<br>Market

Main-Board Market

 $300$ 

GEM Growth Enterprises Market Board NASDAQ

 $2022$  4 20 5  $1$ 

 $K$  .  $\qquad \qquad \ldots$ 

**股识吧 gupiaozhishiba.com**

**五、已经签约A股的券商怎么改签创业板**

 $\overline{2/3}$ 

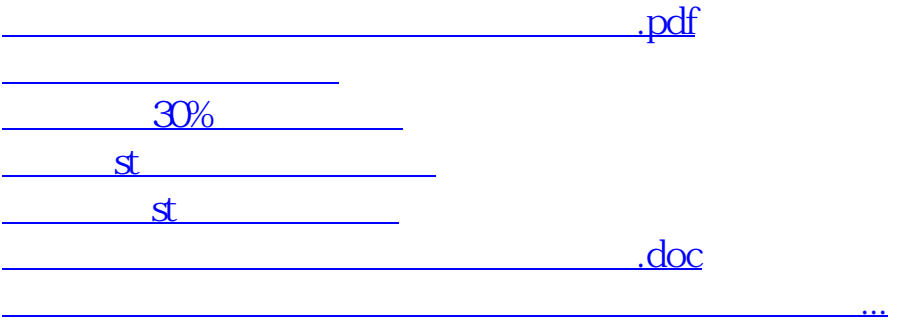

<https://www.gupiaozhishiba.com/store/34676351.html>